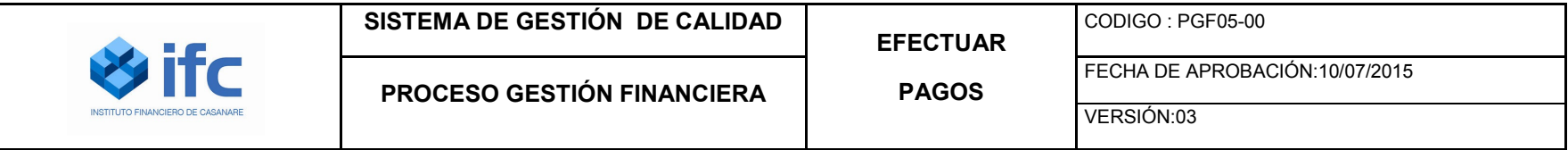

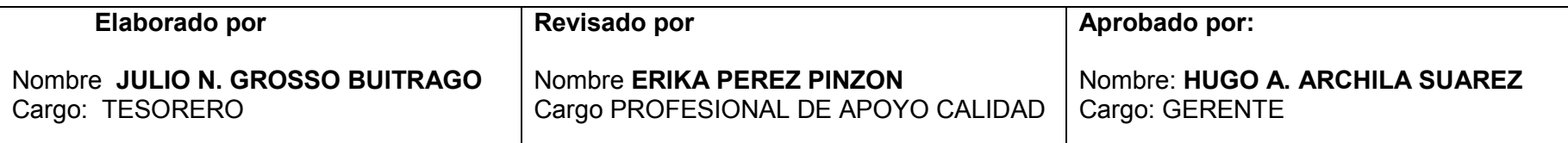

## **1. INTRODUCCION**

El presente documento describe el Procedimiento PGF05-00 EFECTUAR PAGOS, indicando su objetivo, alcance, explicación detallada de cada una de las actividades que lo conforman, los registros que proporcionan evidencia de las actividades desempeñadas

## **2. OBJETIVO**

Realizar pago de las obligaciones adquirida por el IFC y causadas de acuerdo al normal desarrollo de las actividades de la entidad.

## **3. ALCANCE**

 El procedimiento inicia con la recepción de documentos idóneos requeridos para el pago y finaliza con la entrega a gestión documental de todos los documentos soportes de pago de las cuentas.

## **4. DEFINICIONES**

**IDENTIFICACIÓN:** Actividad en la que se determina la ocurrencia de hechos o transacciones que afectan la estructura financiera, económica o social, y por lo tanto debe ser objeto de contabilización. Con esta actividad se busca evaluar que la totalidad de los hechos sean de conocimiento del área financiera para su clasificación y registro oportuno.

**CLASIFICACIÓN**: Actividad en la que de acuerdo con las características de la operación, se determina la ubicación en las cuentas contables y rubros presupuéstales, de acuerdo a su naturaleza. En ésta actividad se debe evaluar que el hecho financiero, económico o social a registrar cumpla con todos los elementos que le son propios a la cuenta en la cual se clasifica.

**REGISTRO Y AJUSTES**: Actividad en la que se elaboran los comprobantes que afectan el proceso financiero, y se efectúan los registros en los libros respectivos. Corresponde también a la verificación de la información producida durante las actividades precedentes del proceso financiero, para verificar su consistencia y confiabilidad, previa a la revelación en los estados financieros para determinar así las cifras sujetas a ajustes y/o reclasificaciones.

**CAUSACIÓN**: Norma general de contabilidad pública por la cual el registro de ingresos o gastos debe hacerse en función de la corriente real de bienes y servicios que los mismos representan, y no en el momento en que se produzca la corriente monetaria o financiera derivada de aquellos. Para la causación se requiere previamente contar con actos administrativos de reconocimiento del derecho o de la obligación, derivados del hecho económico, sin perjuicio de observar el principio de cumplimiento de las disposiciones vigentes.

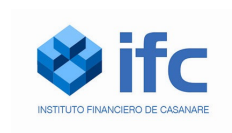

**COMPROBANTE DE EGRESO**: Resumen de las operaciones relacionadas con el pago o desembolso de efectivo o documento que lo represente.

**CONCILIACION BANCARIA**: Comparación entre los datos informados por el banco de una cuenta corriente o de ahorros con la información contable correspondiente a la contabilidad de la empresa, con la explicación de sus diferencias, si las hubiere.

**PAGOS**: Transacción en la que tesorería realiza a través de cheque o transferencia electrónica.

**CHEQUE**: Mandato escrito de pago, para cobrar una cantidad determinada de fondos, que quien lo expide tiene disponibles en un banco.

**TRANSFERENCIA ELECTRONICA:** Transacción en sucursales virtuales generando el pago con abono a cuenta del tercero.

**SELLO SECO:** Sello metálico que se imprime mediante presión a los documentos y contiene el Nombre del Instituto Financiero de Casanare, Tesorería y Nit.

**SELLO HUMEDO:** Sello de tinta que contiene la sigla y el Logotipo del Instituto Financiero de Casanare.

**SELLO"PAGUESE AL PRIMER BENEFICIARIO"** Sello de tinta que indica que el cheque debe ser pagado solo al primer beneficiario.

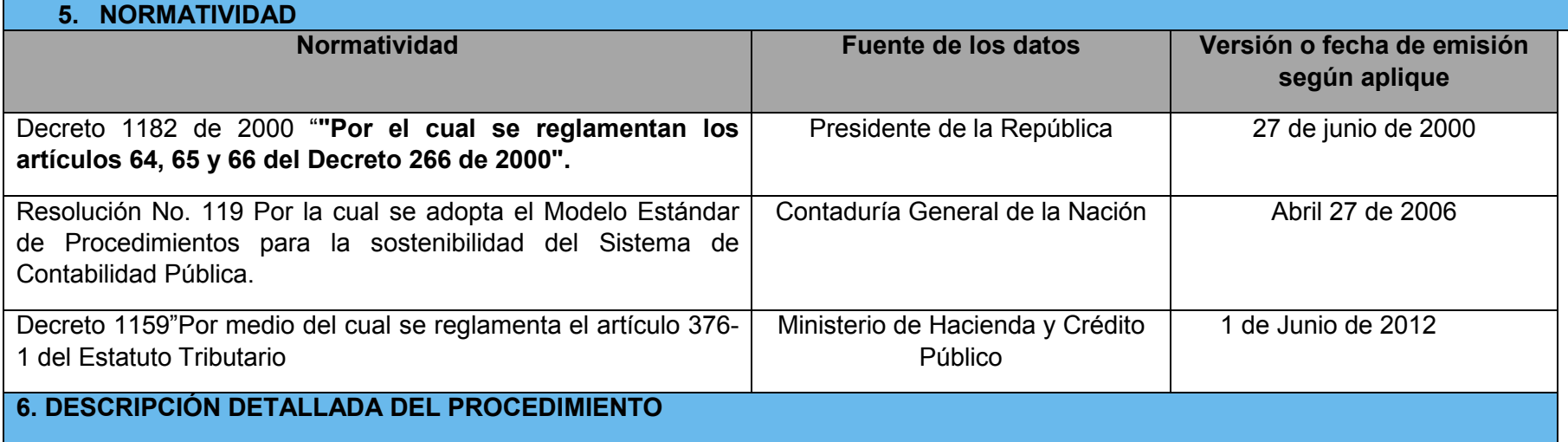

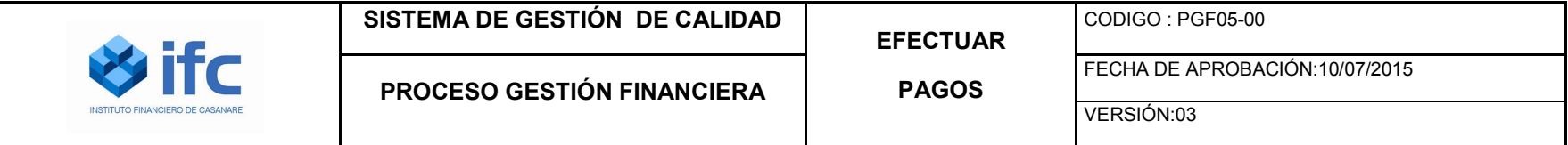

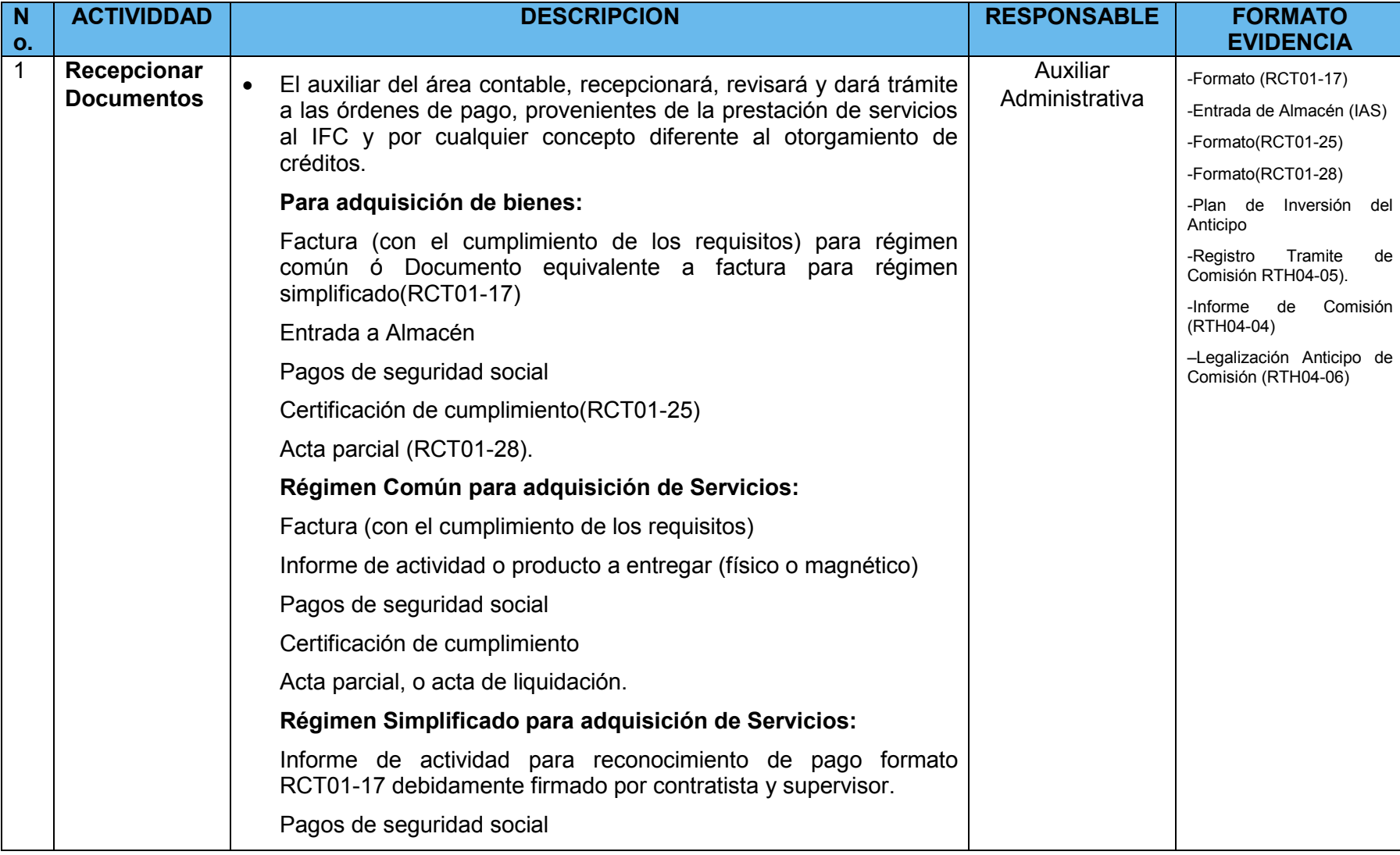

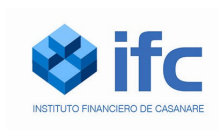

VERSIÓN:03

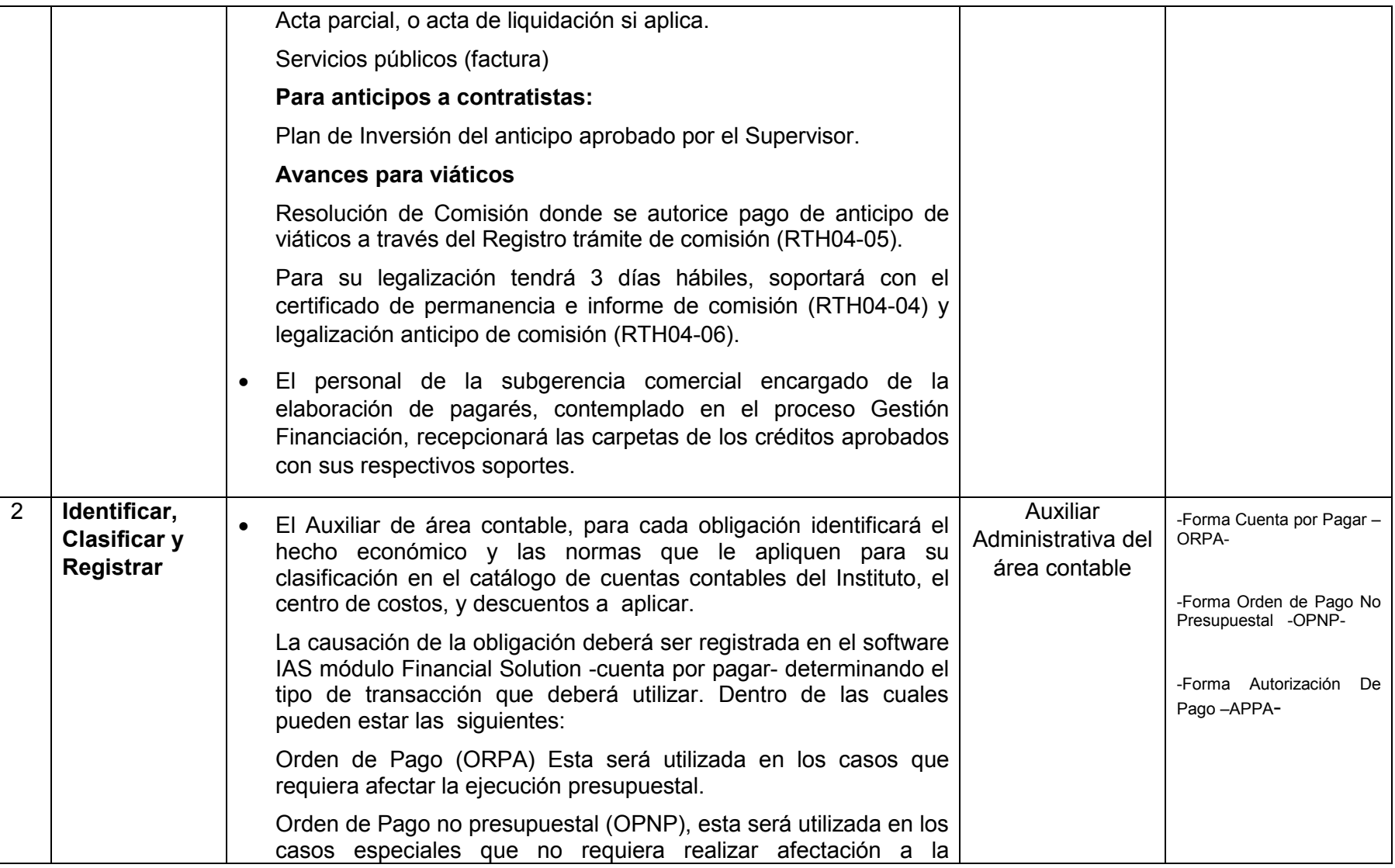

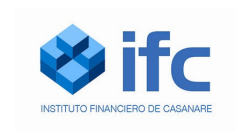

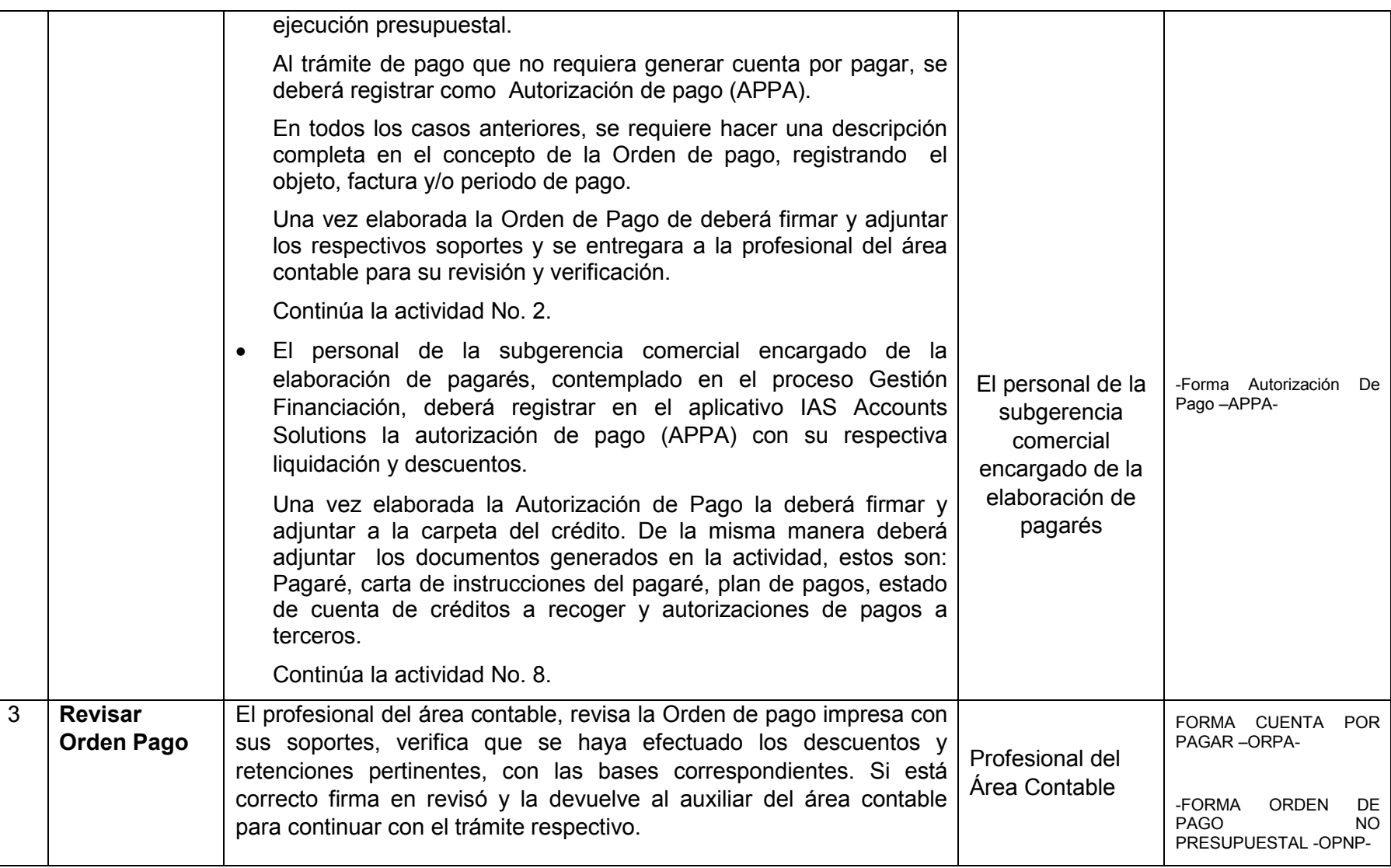

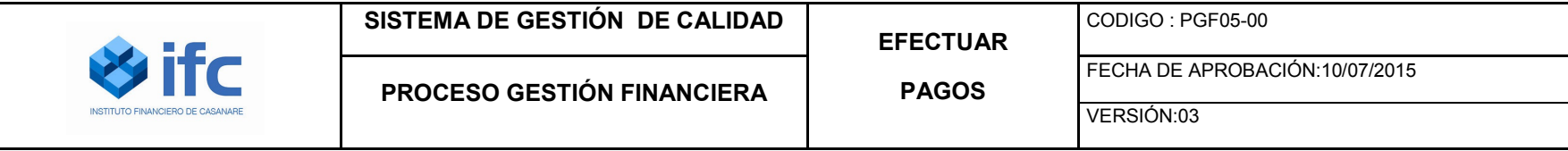

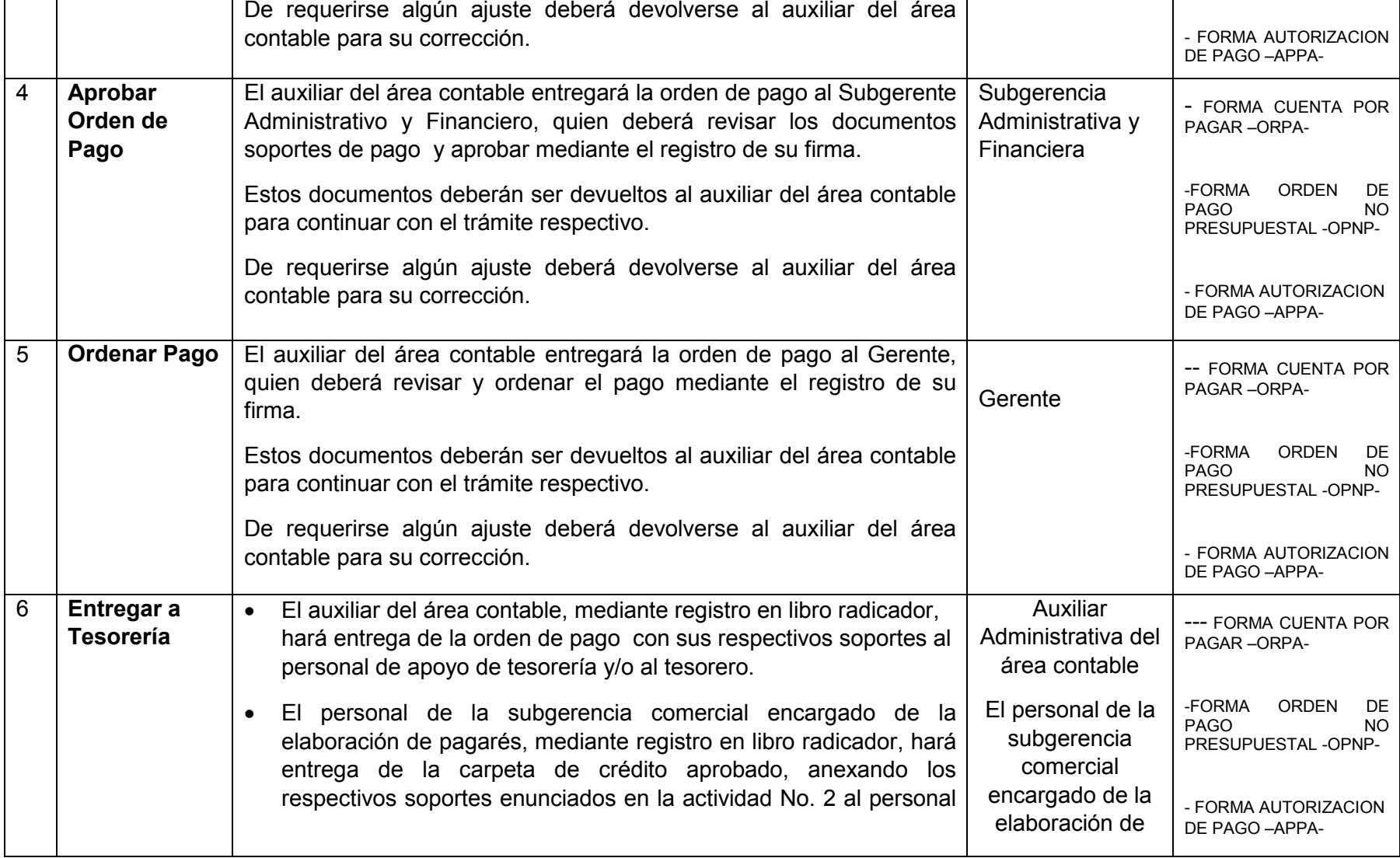

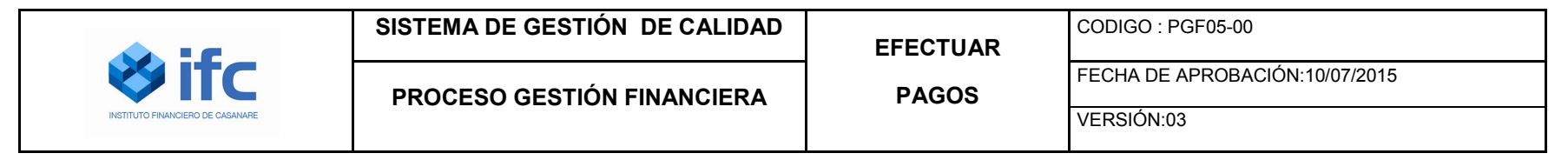

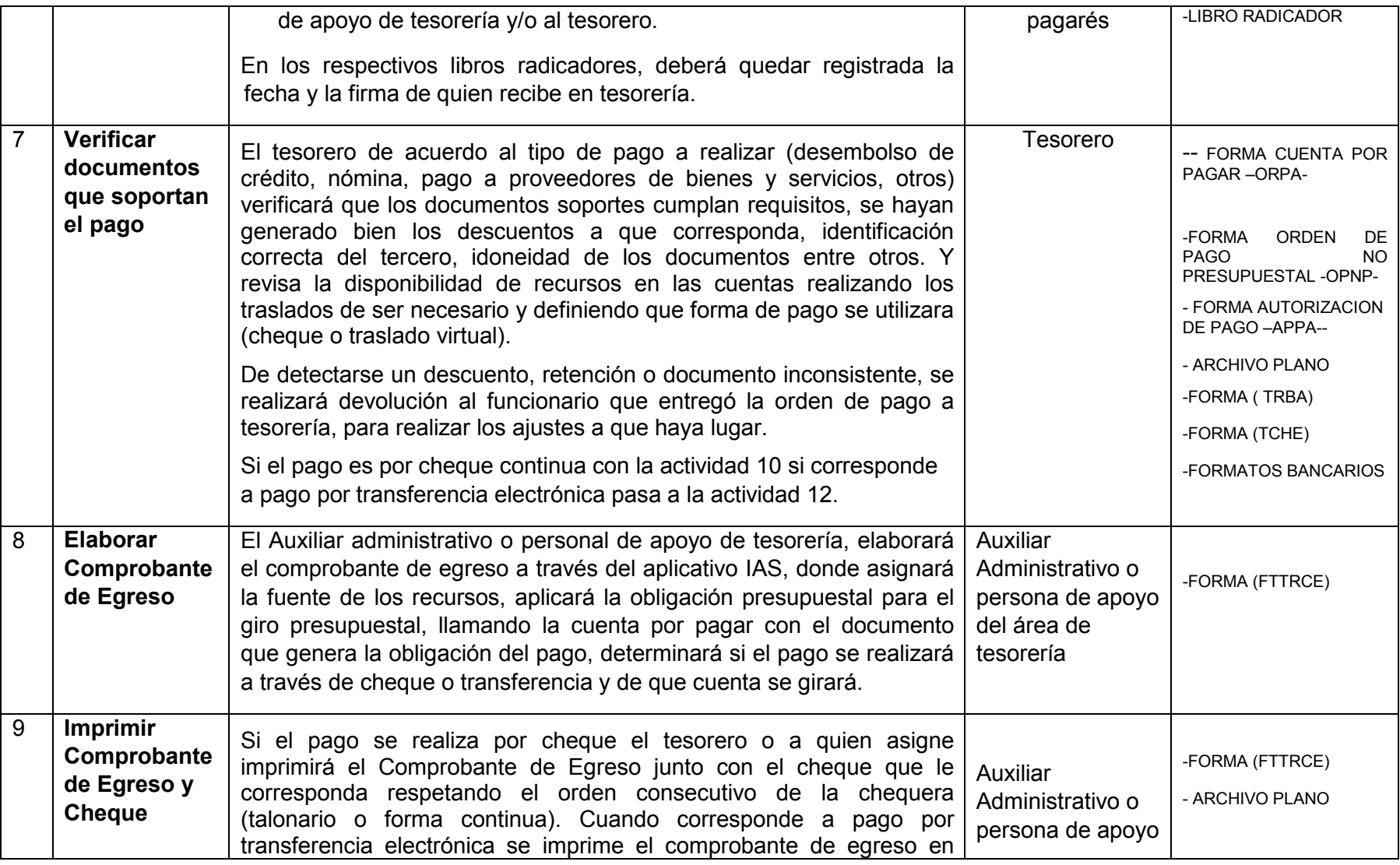

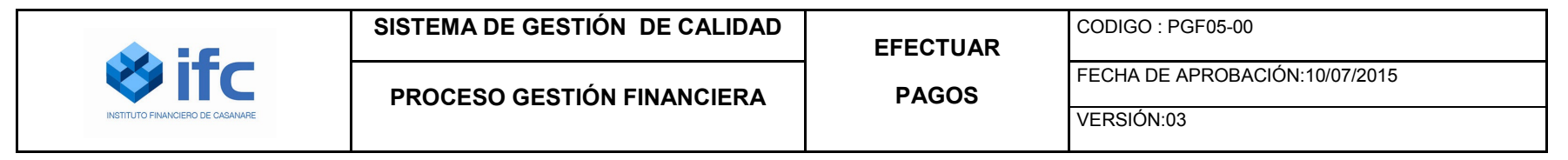

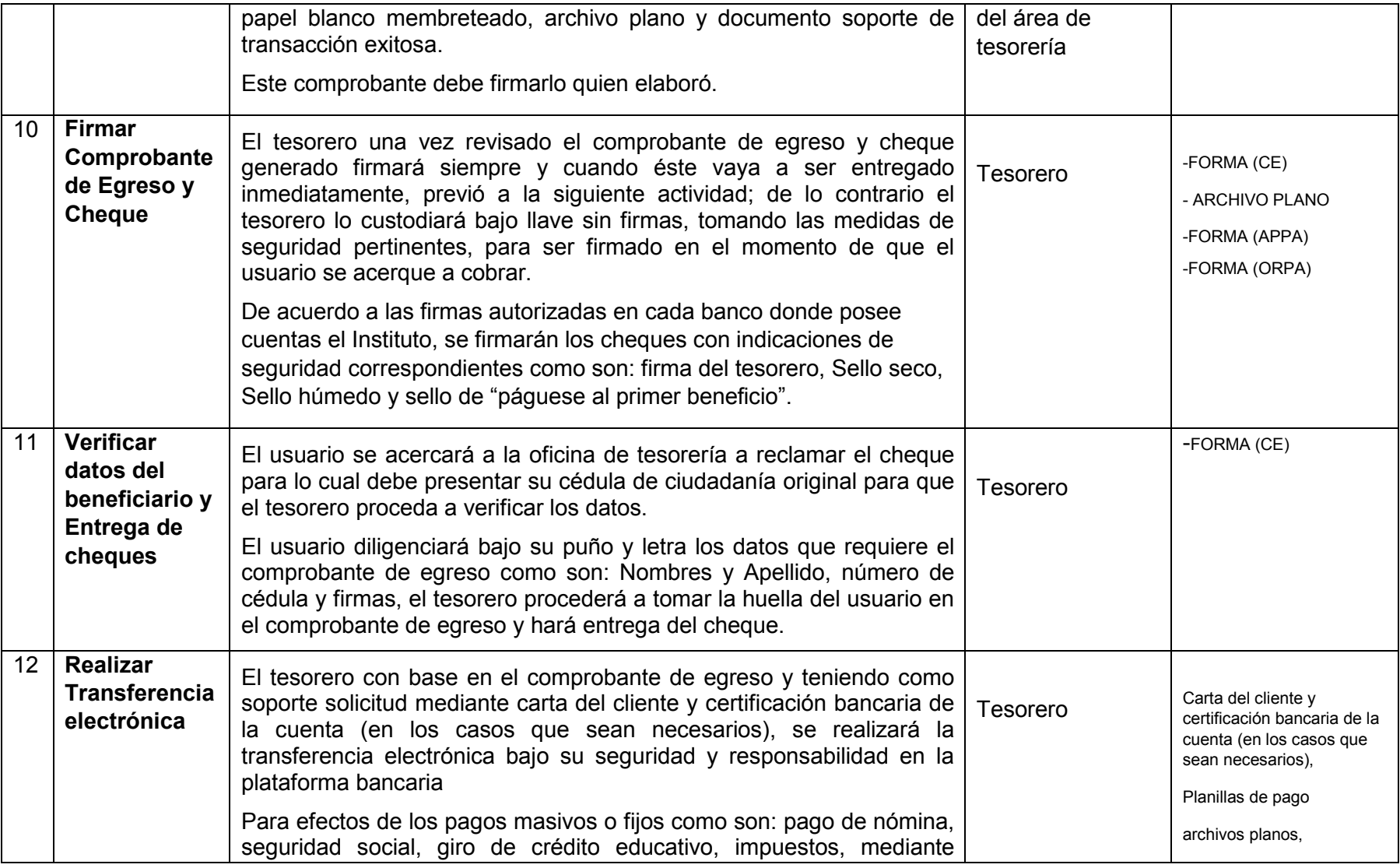

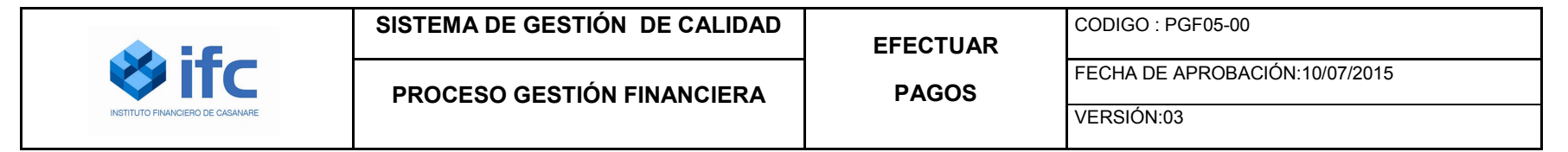

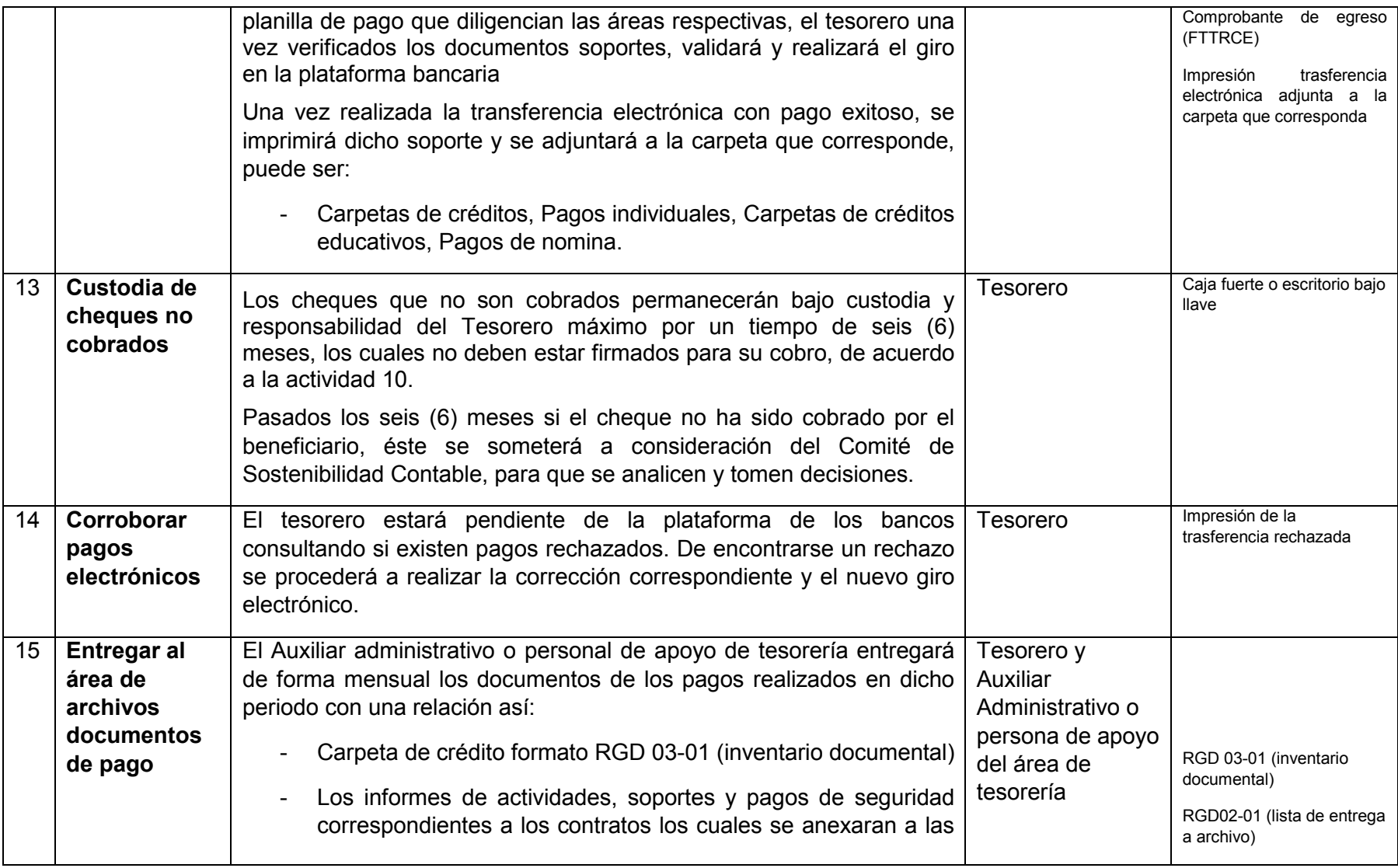

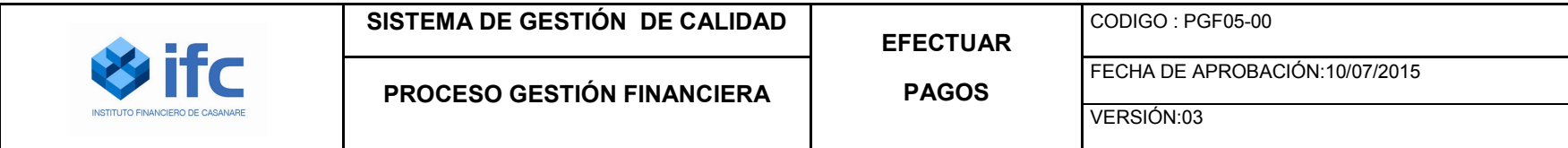

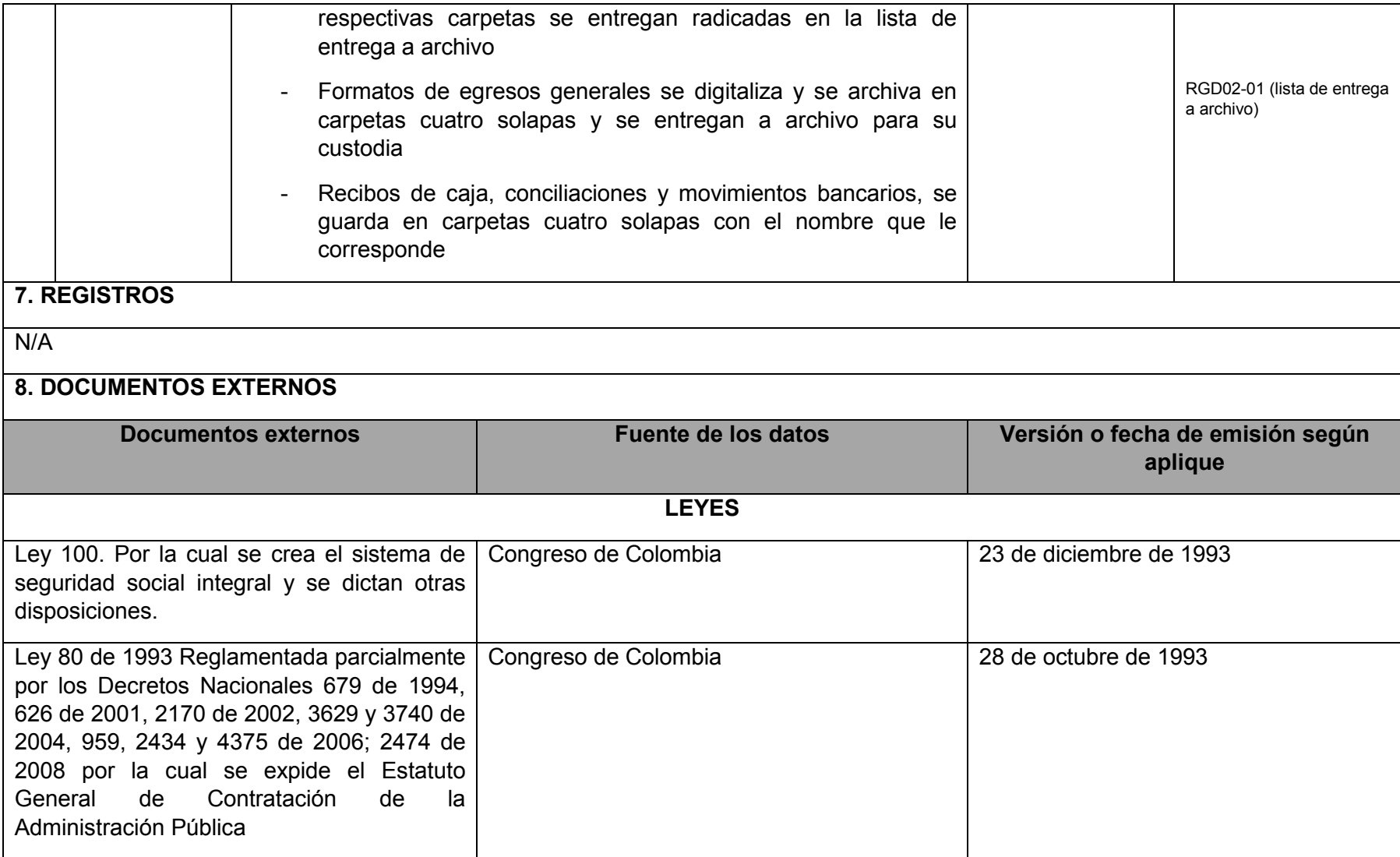

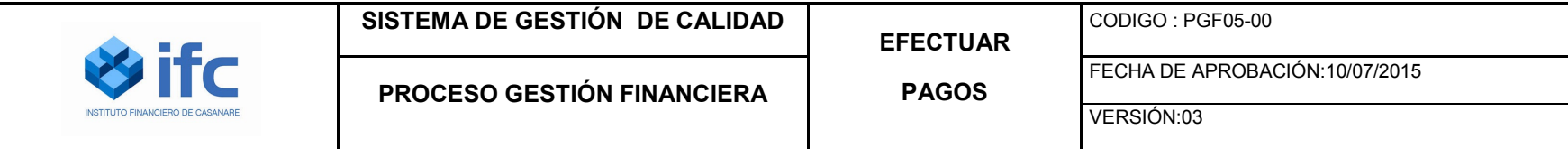

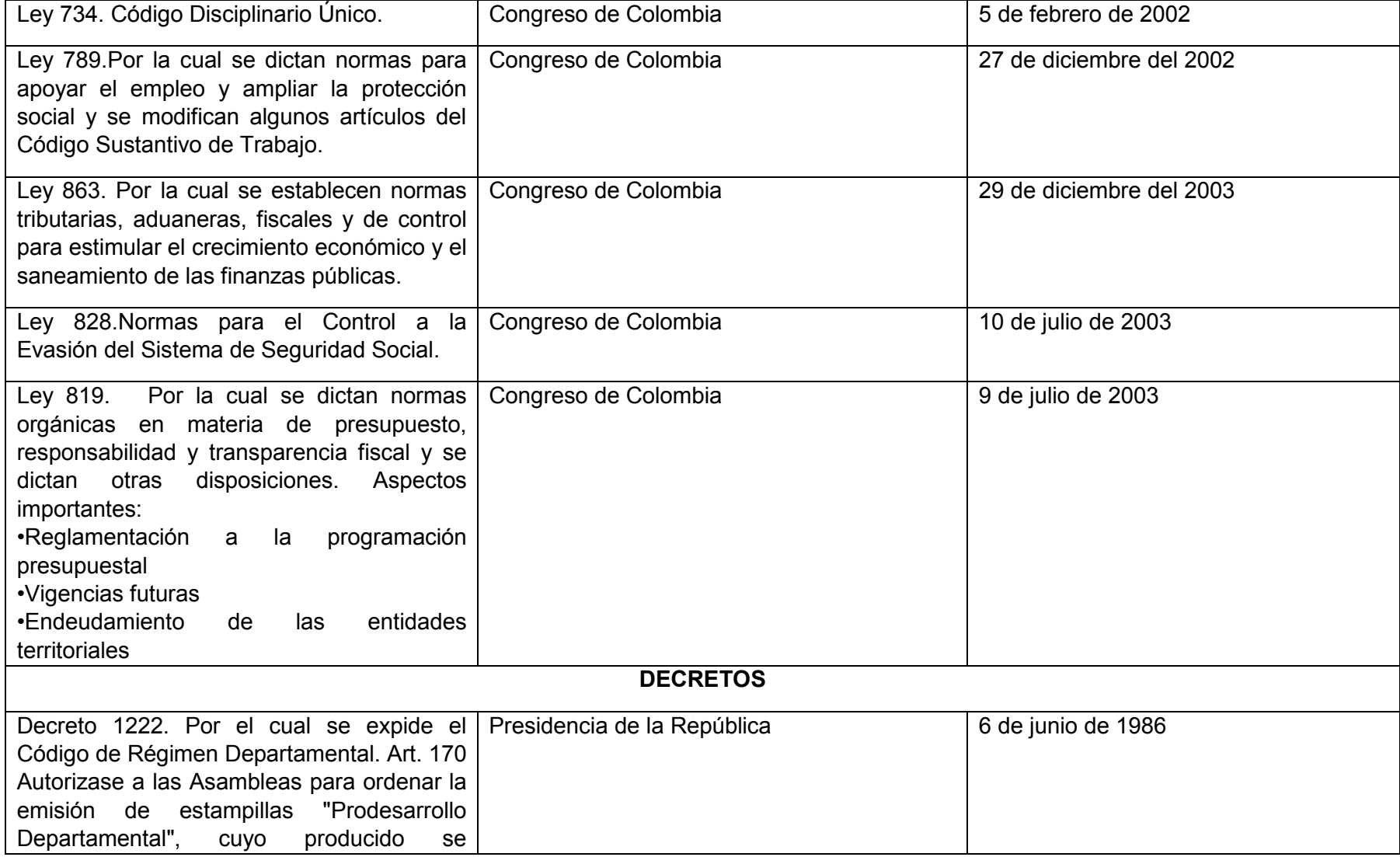

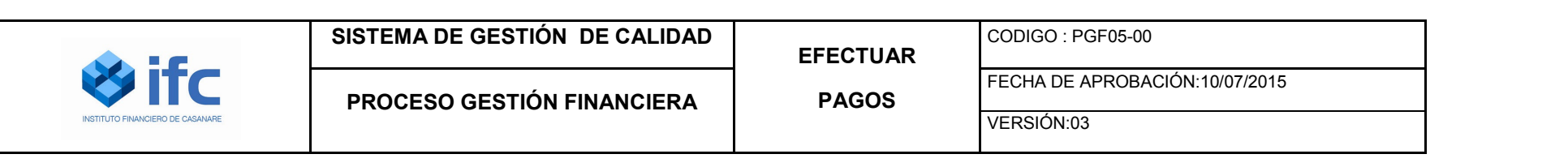

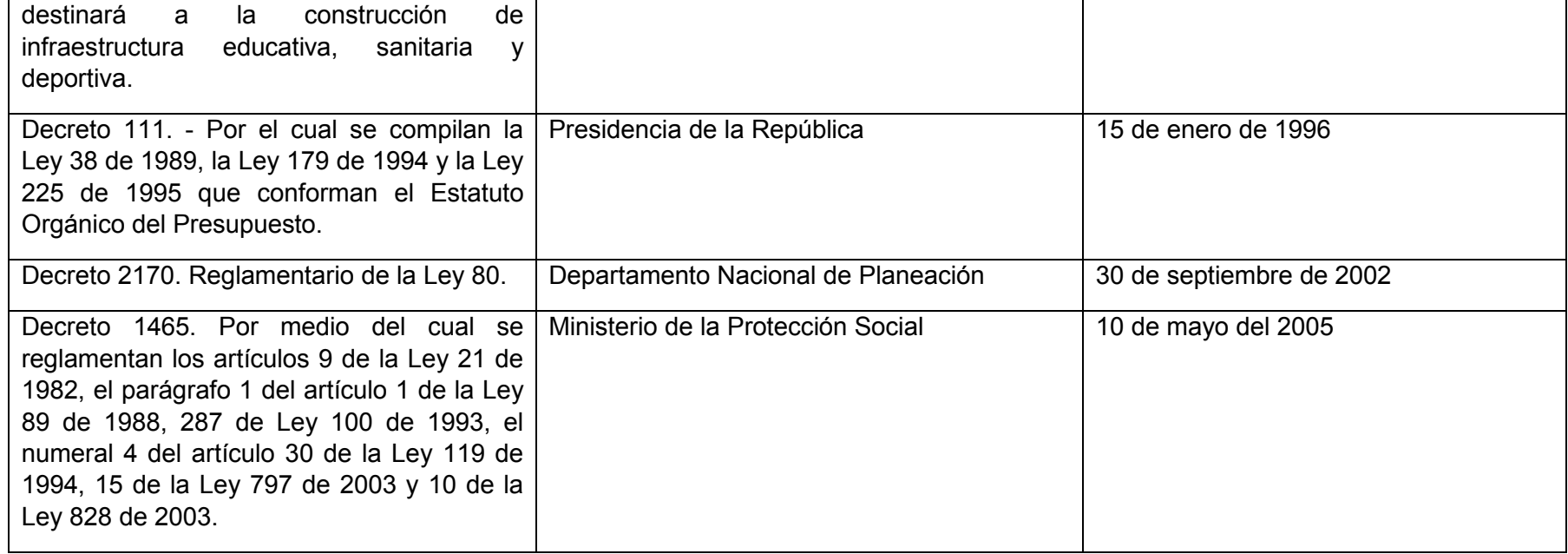